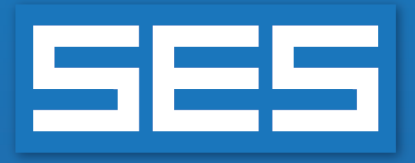

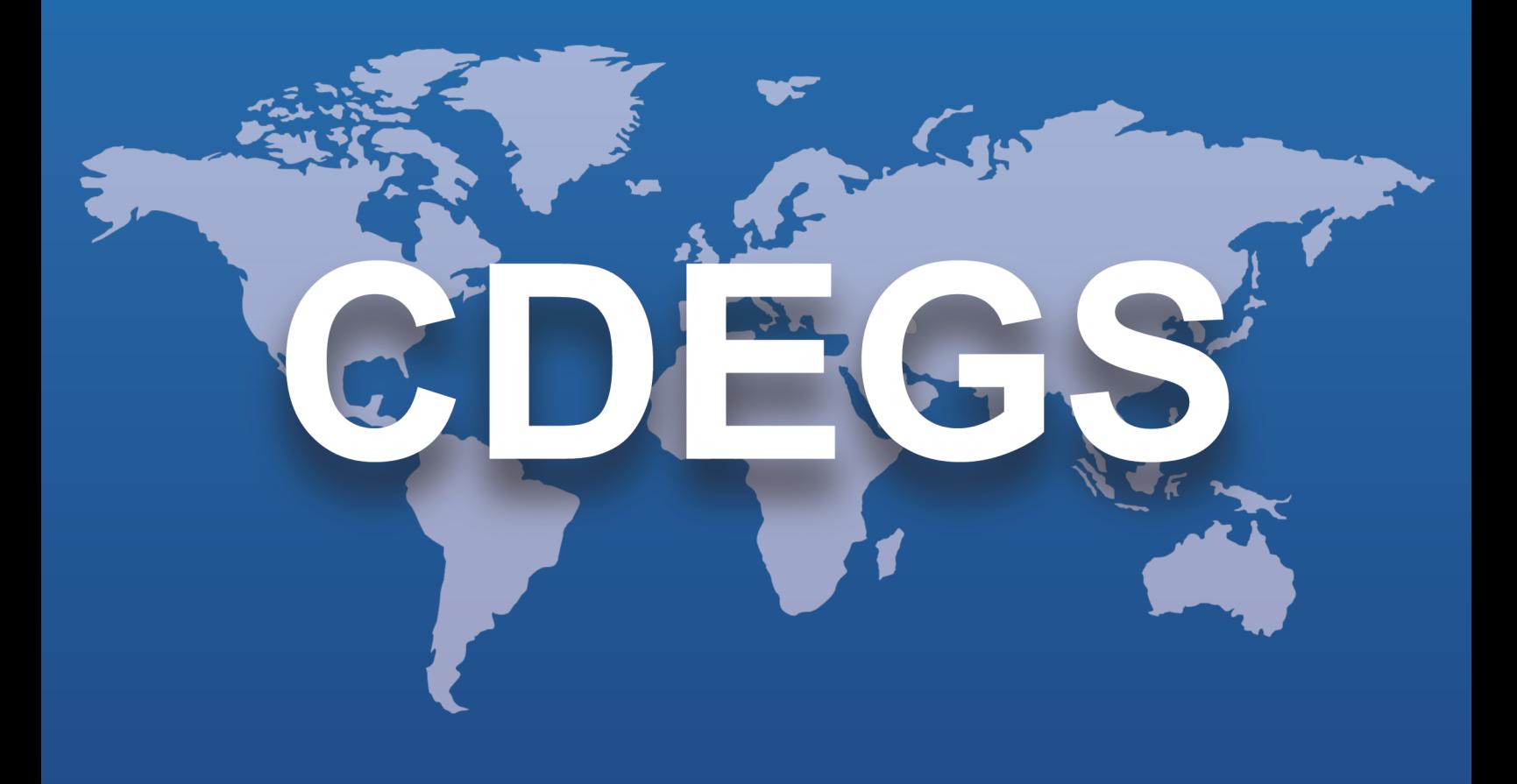

# **SES** 软件

# 新功能和增强功能

版本 **18.0 2022**

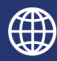

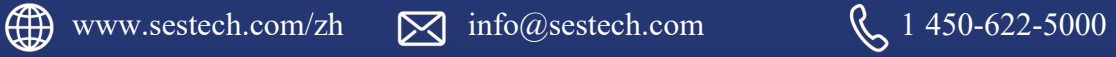

# 前言

SES 软件版本18.0对SESCAD、Right-of-Way、RowCAD 和 CorrCAD 用户界面以及 MALZ 和 HIFREQ 计算模块进行了重大改进。HIFREQ 的计算速度现在大大加快了。

扩展了SESAmpacity 的功能,现在包括 SESAmpacityBM,这是一个用于计算双金属导体温升 的新应用程序。新版本还包括 SESCAD 和 SESBatch 的测试版,以及 SESTrainSimulator 的改进版 本。

这个版本是第一个使用完全基于更新的 Sentinel 保护锁的软件许可系统,其管理系统使客 户能够更深入地了解和控制其许可证的使用。

最后,所有现有的 CorrCAD 客户都将自动免费升级到 CorrCAD Plus,大多数应用程序的用户 界面也增加了葡萄牙语选项。下面总结了多个其他新功能和增强功能。

# 新的应用程序

SES软件的18.0版本包括以下新应用程序:

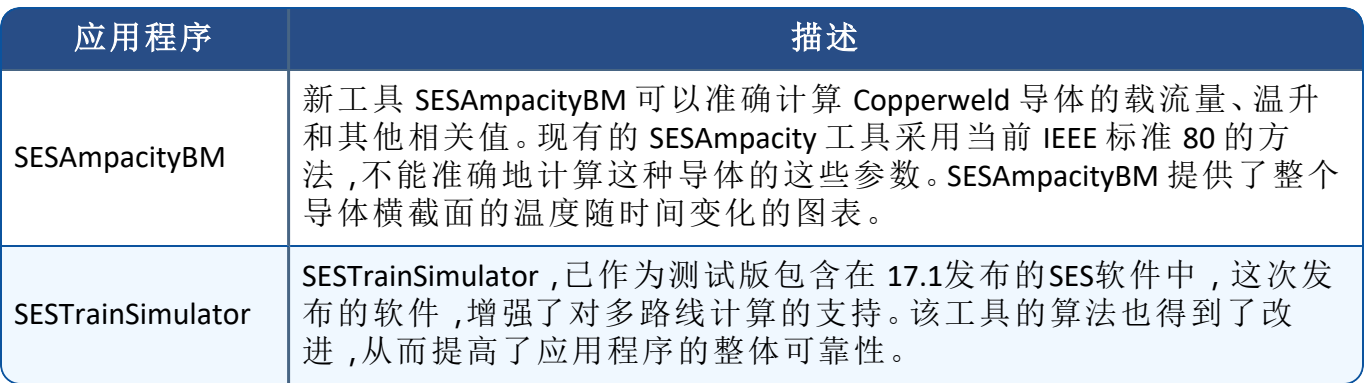

### 新的**BETA** 版应用程序

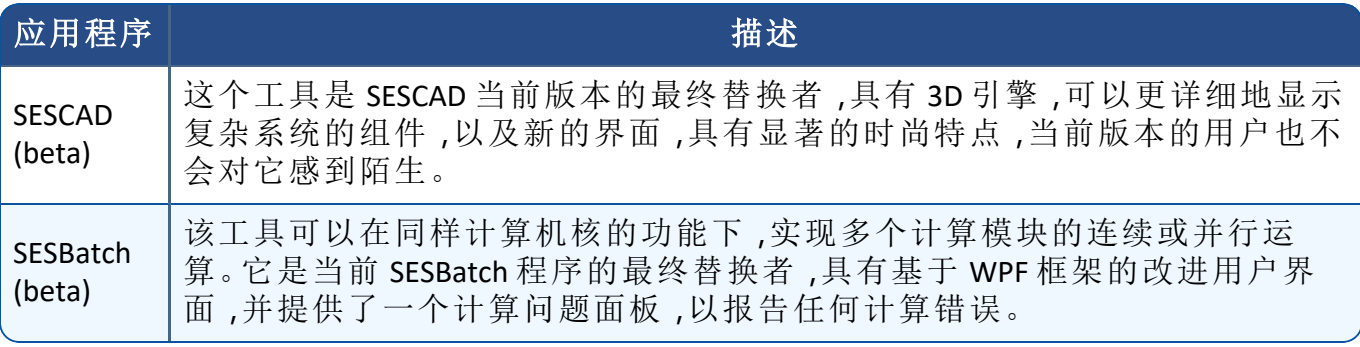

# 功能改进

# **1.** 主要的软件包**(** 程序**)**

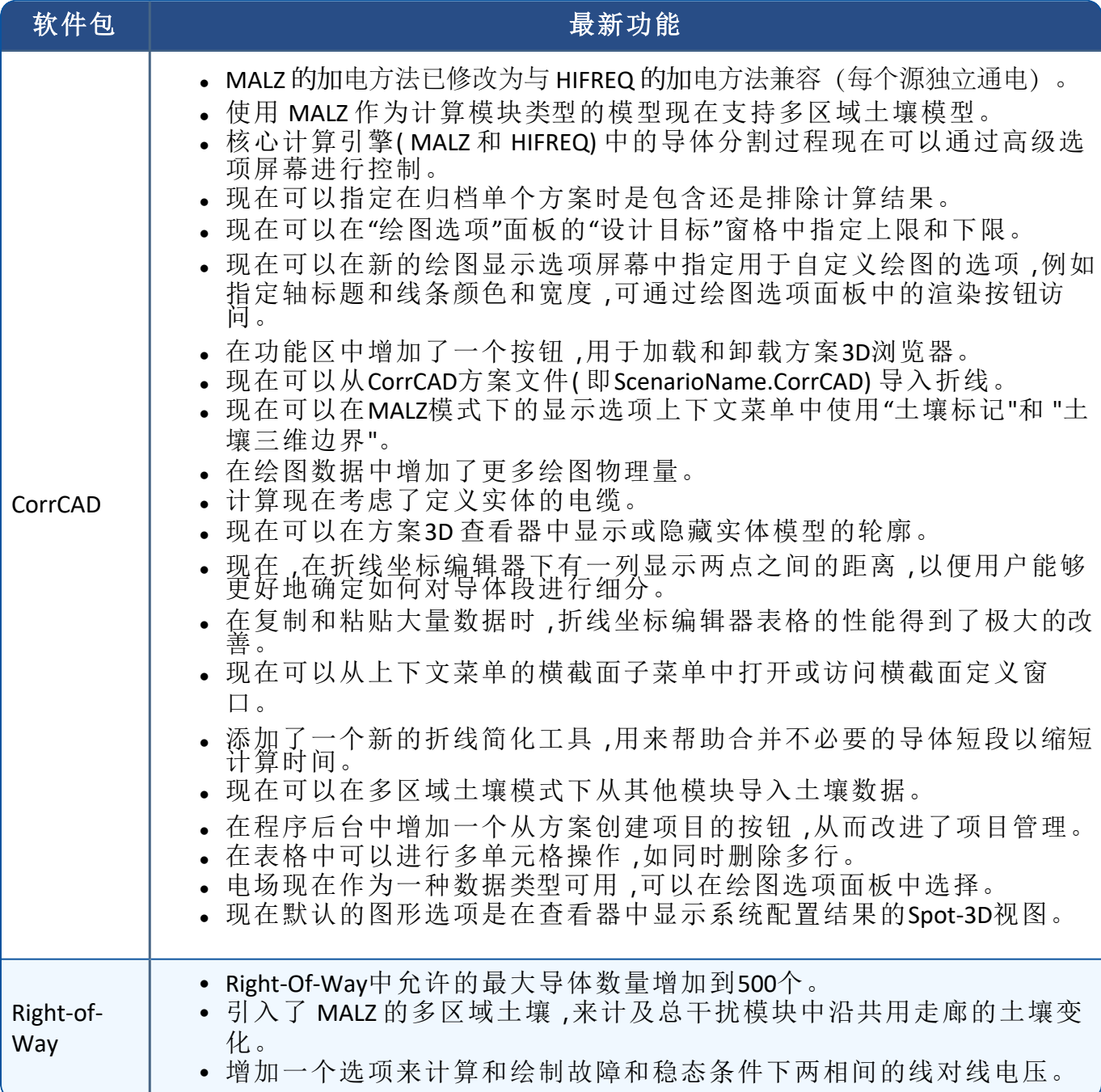

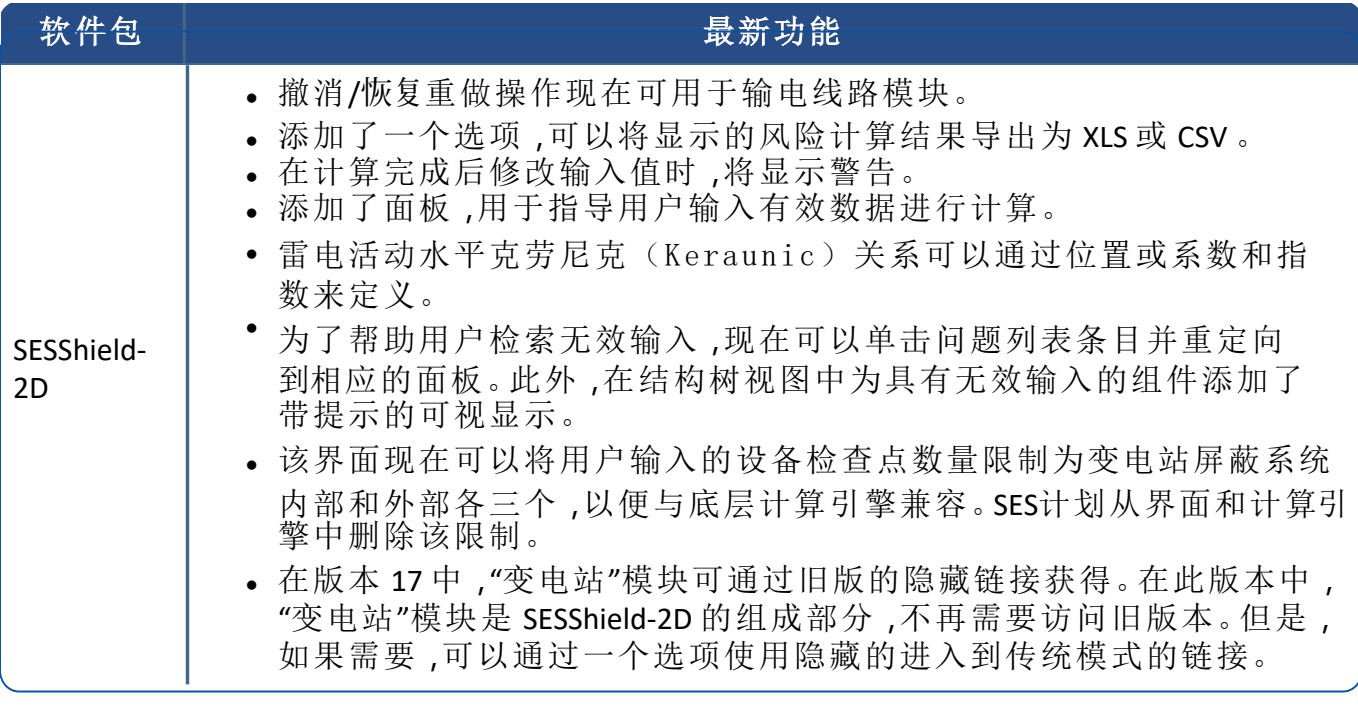

# **2.** 计算模块

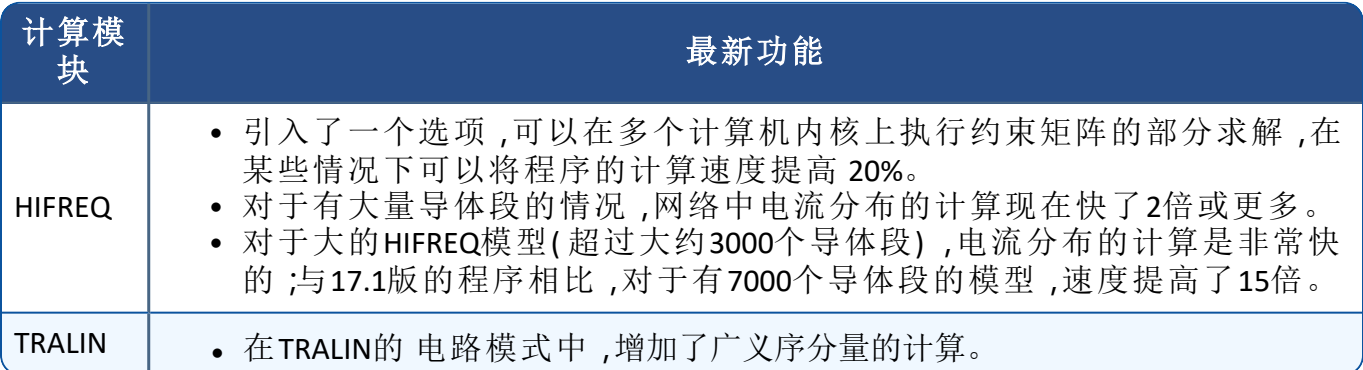

# **3.** 应用程序

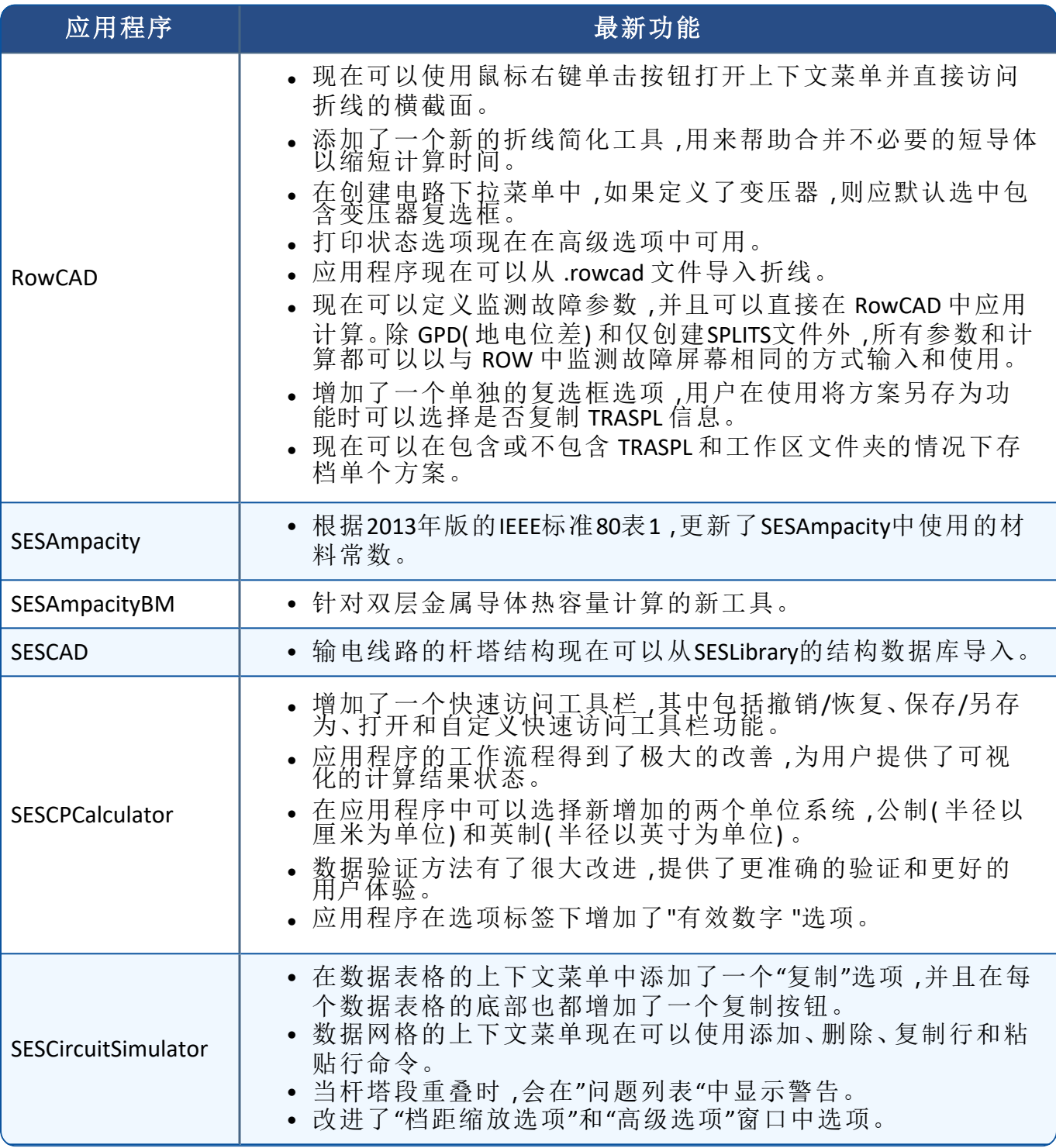

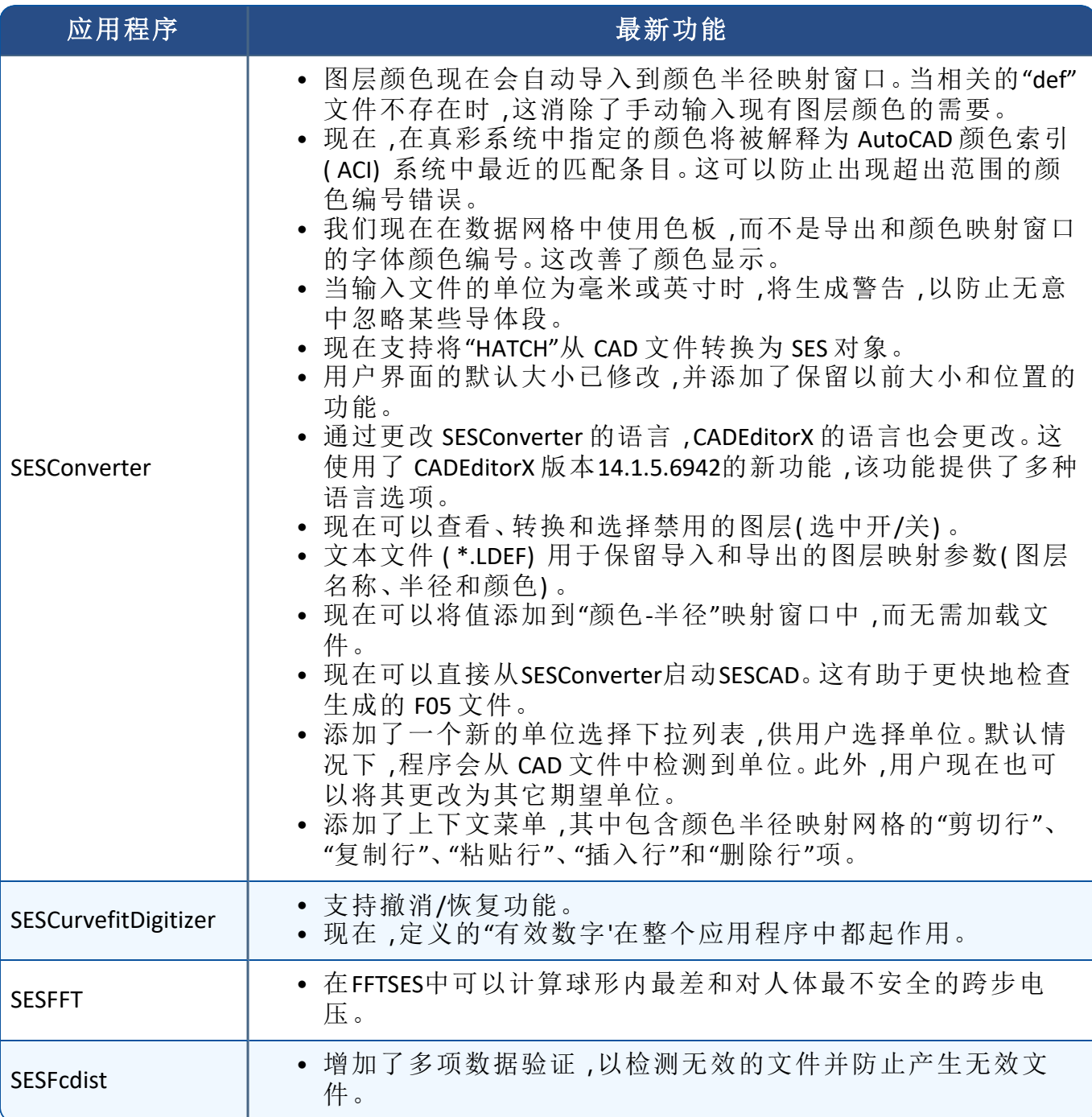

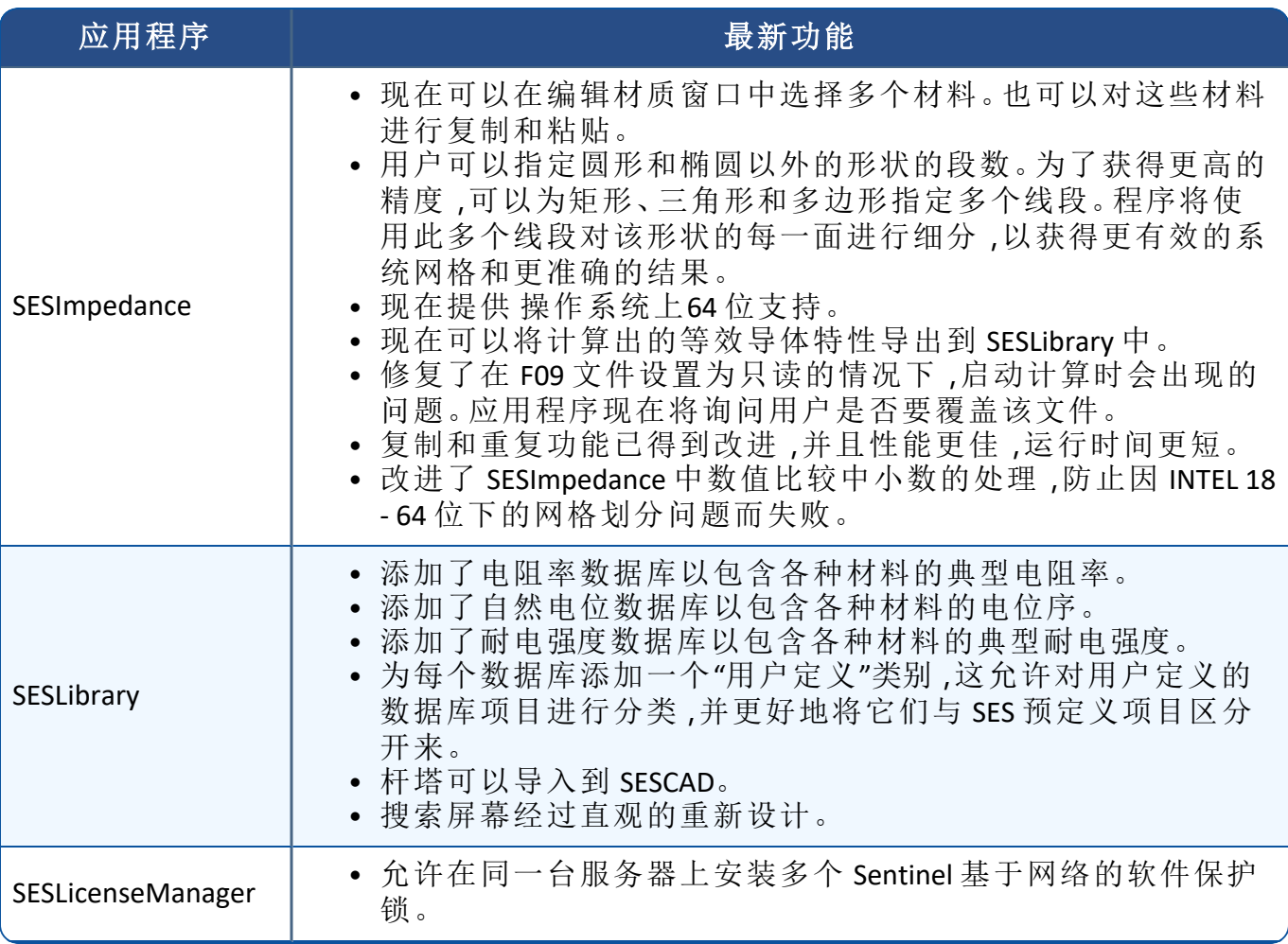

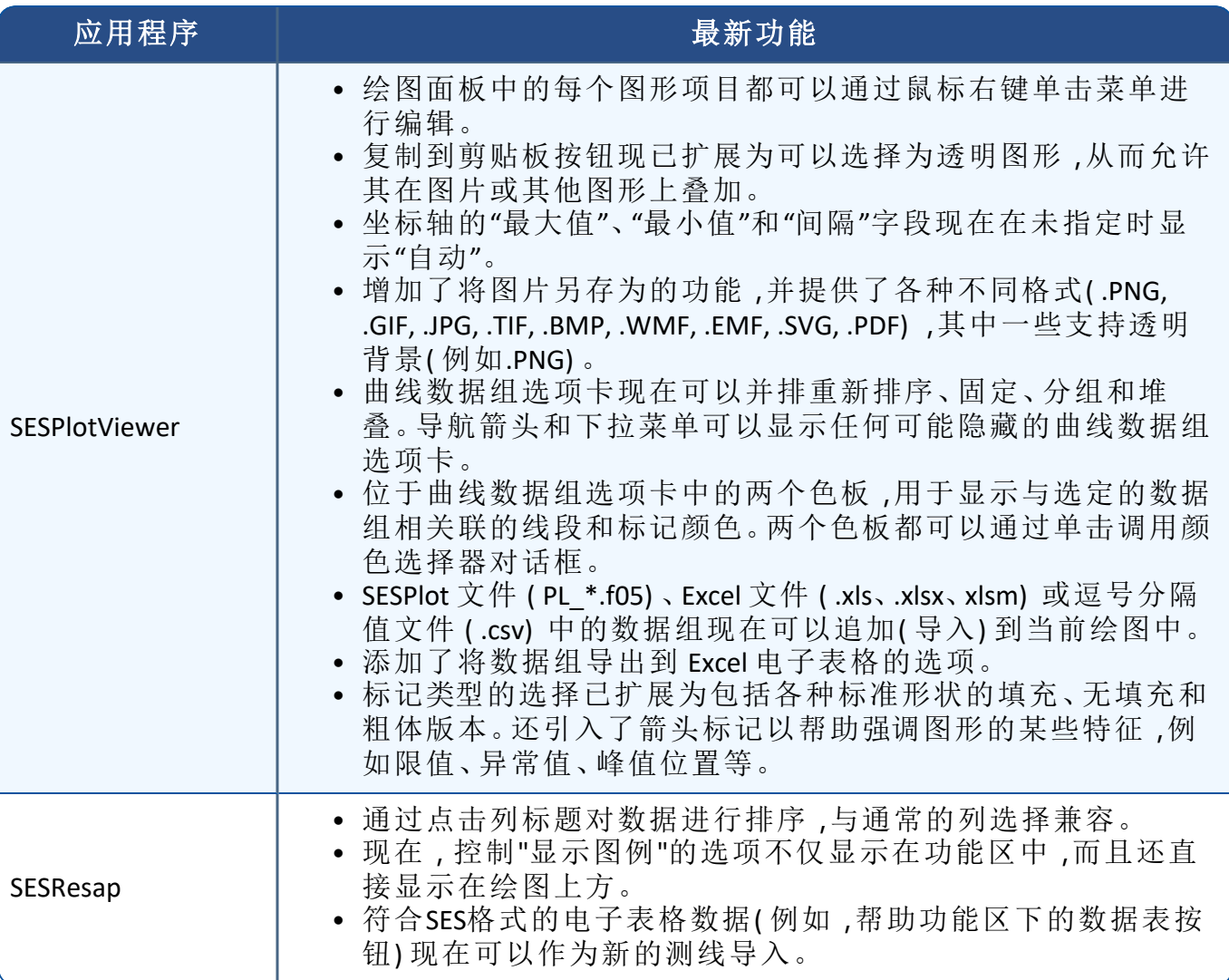

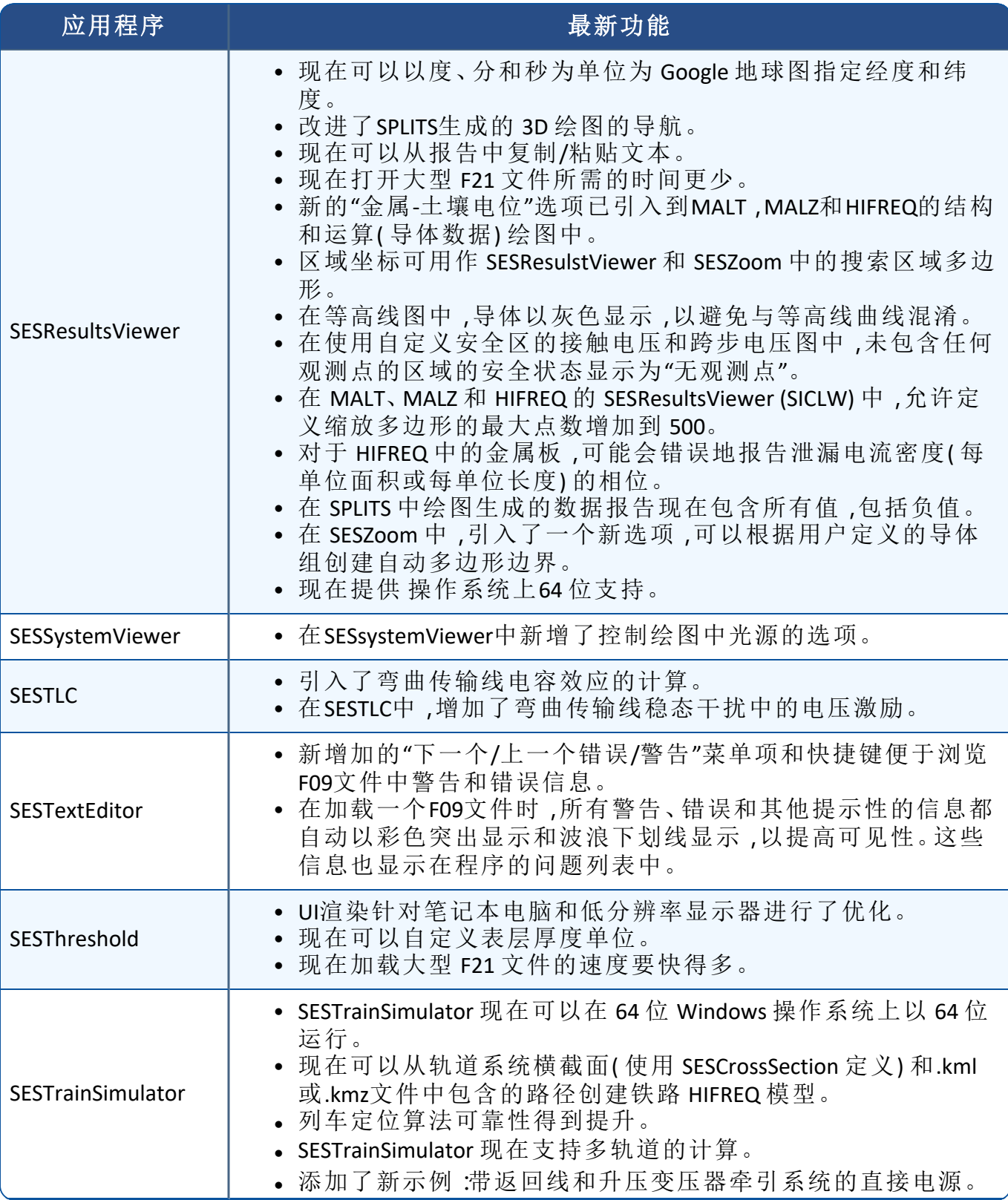

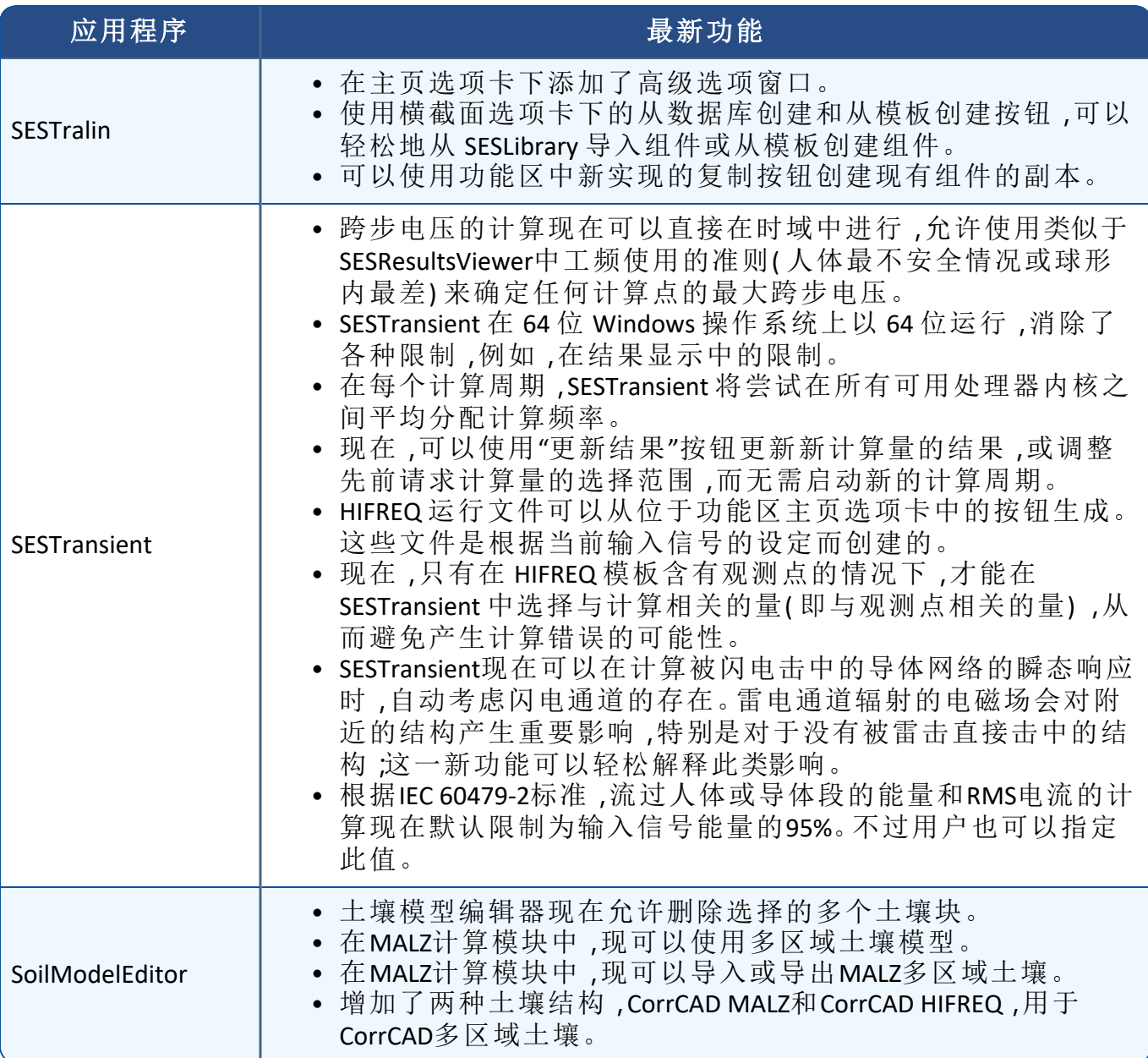

# 软件文档

### **1.** 前言

18.0 版包括一个新的 SESTrainSimulator 和 SESAmpacityBM 在线帮助文档,以及多个已翻译成 葡萄牙语的在线帮助文档。还更新了几本手册和一个视频教程。

### **2.** 用户界面

对于大多数应用程序,包括所有其界面基于 WPF 框架的应用程序,现在都支持葡萄牙语。 这是对以前支持的语言的补充:英语、法语、西班牙语和中文。

#### **3.** 快速入门指南

快速入门指南涵盖了适合所有用户的广泛主题。以下快速入门指南已更新:英语、法语、西 班牙语和中文

#### 快速入门指南**(** 更新**) -** 英语、法语、西班牙语和中文

• CorrCAD (陆上)

#### **4.** 迷你指南手册

迷你工程指南对需要完成的特定任务的步骤进行了详尽的说明。以下迷你指南手册的西 班牙语版本已更新:

#### 迷你指南手册**(** 更新**) -** 西班牙语

• SESTransient - 金属杆的暂态地电位升

#### **5.** 工程指南

我们的工程指南包括从头至尾完成各种研究的说明。以下工程指南已更新:英语、法语、 西班牙语和中文

### 工程指南**(** 更新**) -** 英语、法语、西班牙语和中文

• 大型郊外变电站接地系统分析:测量与计算机模拟

### **6.** 在线帮助

许多应用程序的上下文相关联机帮助文档已更新,SESTrainSimulator 以及新应用程序 SESAmpacityBM 都有新的在线帮助文档:

#### 在线帮助**(** 新**) -** 英语、法语、西班牙语和中文

- SESTrainSimulator
- SESAmpacityBM
- SESCAD (beta)

现在提供多个葡萄牙语在线帮助文档:

#### 在线帮助**(** 新**) -** 葡萄牙语

- SESCDEGS
- SESCAD (beta)
- SESResap
- SESTralin
- SESResultsViewer
- SESSystemViewer